#### I/O Issues in C

#### Robbie ccheng@cse.cuhk.edu.hk CSCI2100 Data Structures Tutorial 2

## C program skeleton

• In short, the basic skeleton of a C program looks like this:

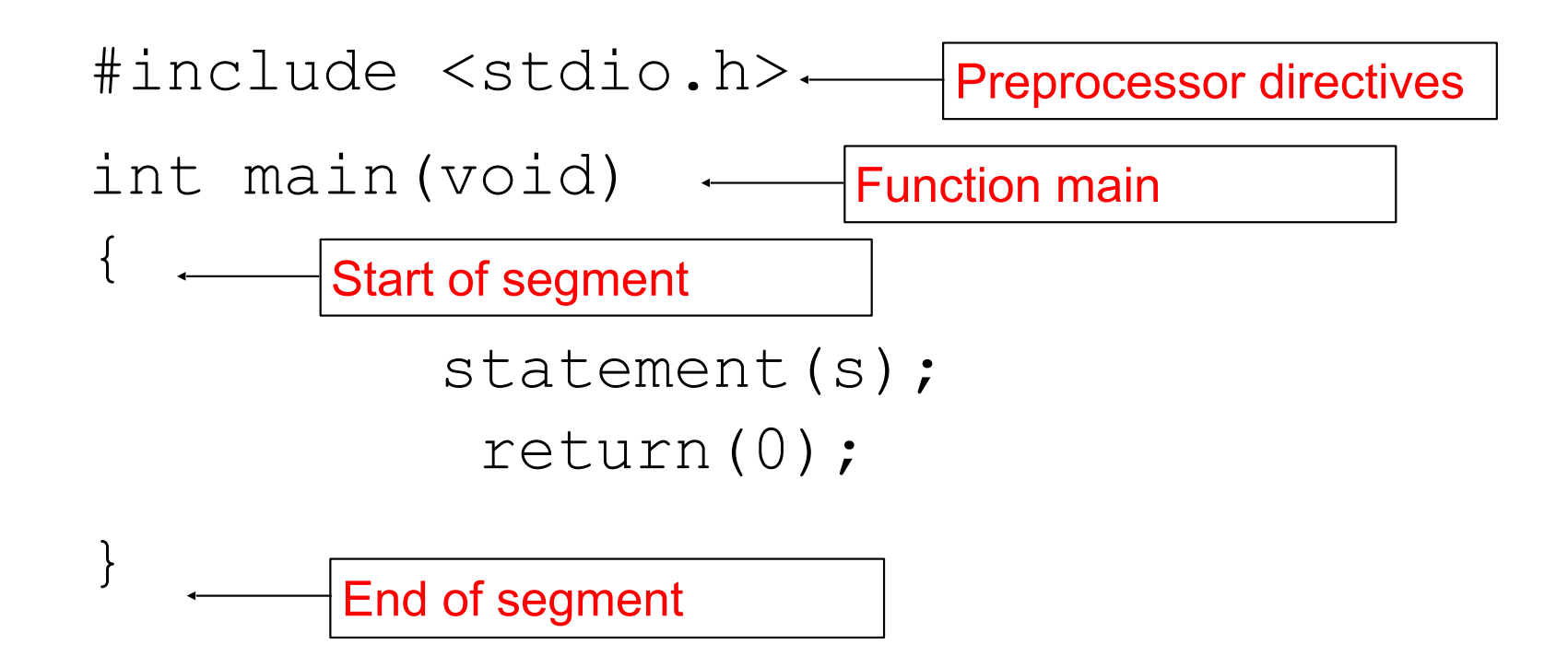

## Input/Output Operations

- Input operation
	- an instruction that copies data from an input device into memory
- Output operation
	- an instruction that displays information stored in memory to the output devices (such as the monitor screen)

## Input/Output Functions

- A C function that performs an input or output operation
- A few functions that are pre-defined in the header file <stdio.h> such as :
	- printf()
	- $-$  scanf()
	- getchar(), putchar()

# The printf() function

- Used to send data to the standard output (usually the monitor) to be printed according to specific format.
- General format:

– printf("string literal");

- A sequence of any number of characters surrounded by double quotation marks.
- printf("format string", variables);
	- Format string is a combination of text, conversion specifier and escape sequence.

# The printf() function cont…

#### • Example:

 $-$  printf ("Thank you\n");

Thank you

 $-$  printf ("Total sum is:  $\frac{1}{6}$ d\n", sum);

Total sum is: 50 Assuming that the

value of sum is 50

- %d is a placeholder (conversion specifier)
	- marks the display position for a type integer variable
	- Common Conversion Identifier used in printf function
- \n is an escape sequence
	- moves the cursor to the new line

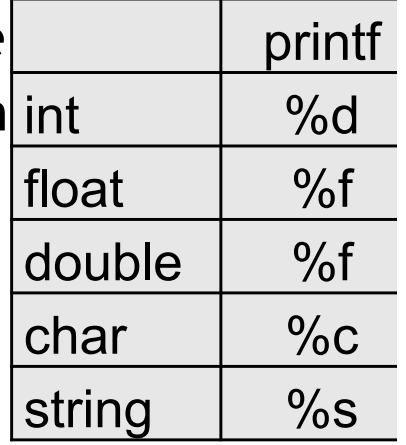

#### Escape Sequence

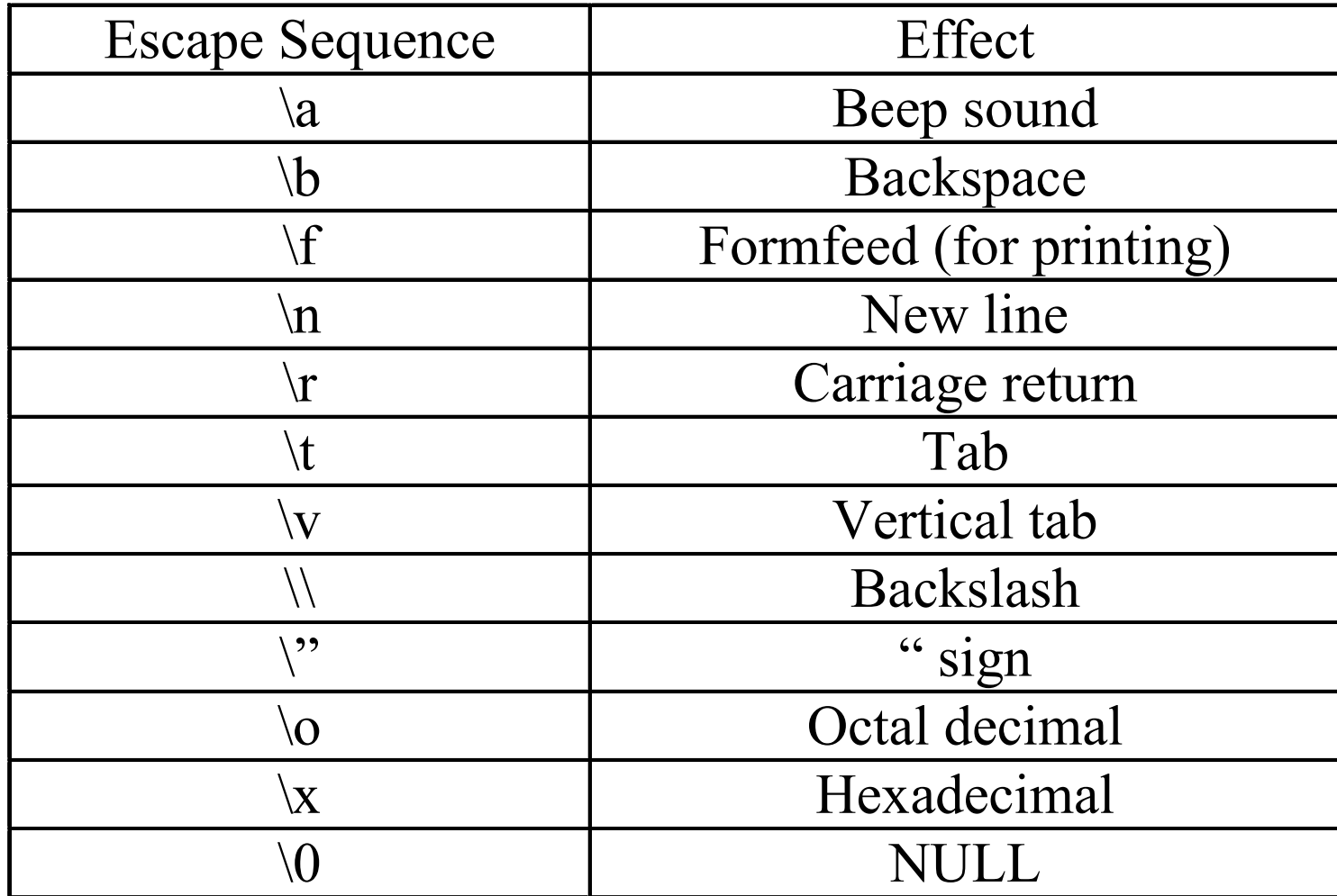

#### Placeholder/Conversion Specifier

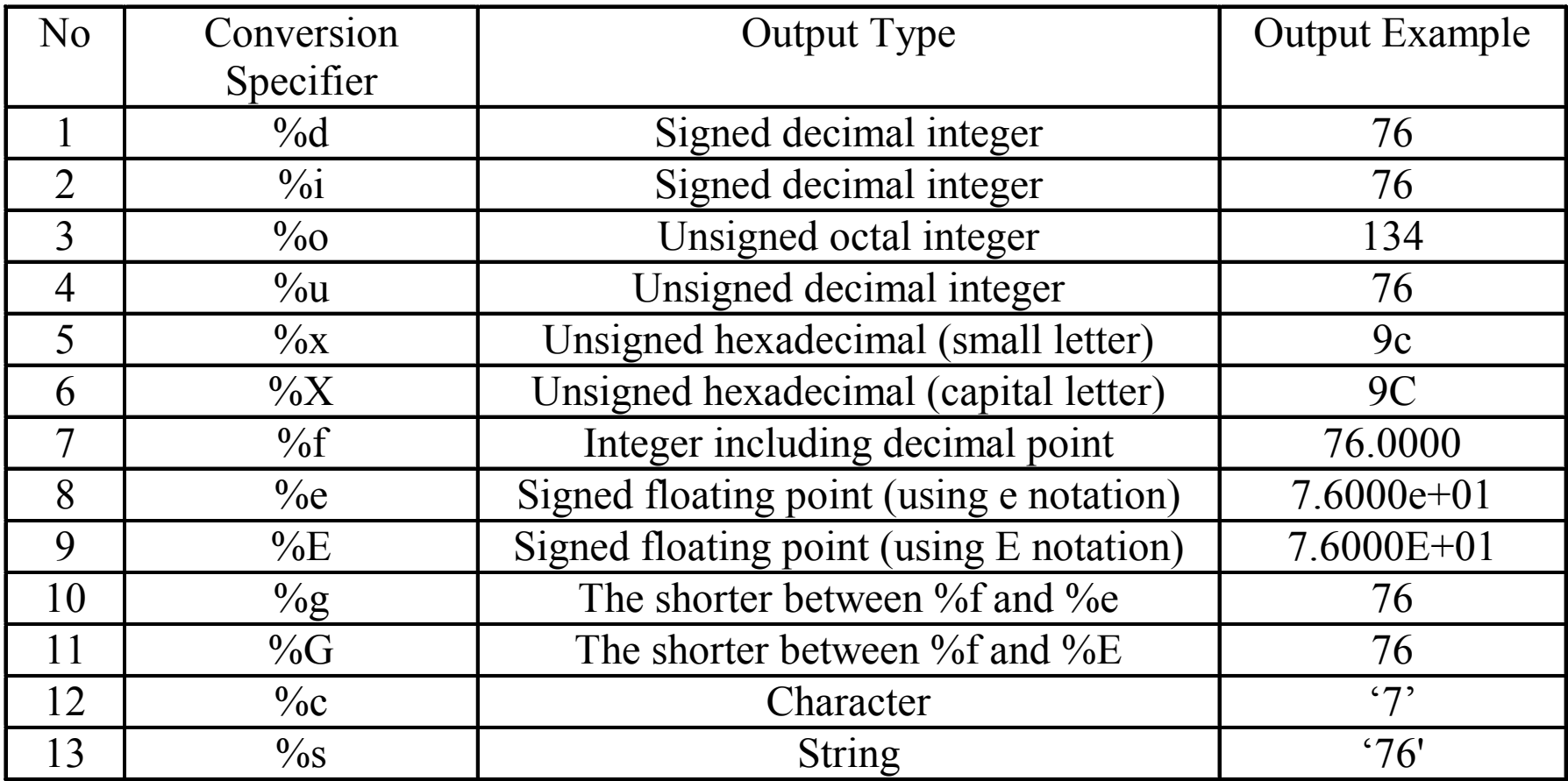

# The scanf() function

- Read data from the standard input device (usually keyboard) and store it in a variable.
- General format:

– scanf("format string", &variable);

- Notice ampersand (&) operator :
	- C address of operator
	- it passes the address of the variable instead of the variable itself
	- tells the scanf() where to find the variable to store the new value
- Format string is a combination of conversion specifier and escape sequence (if any).

## The scanf() function cont…

• Common Conversion Identifier used in printf and scanf functions.

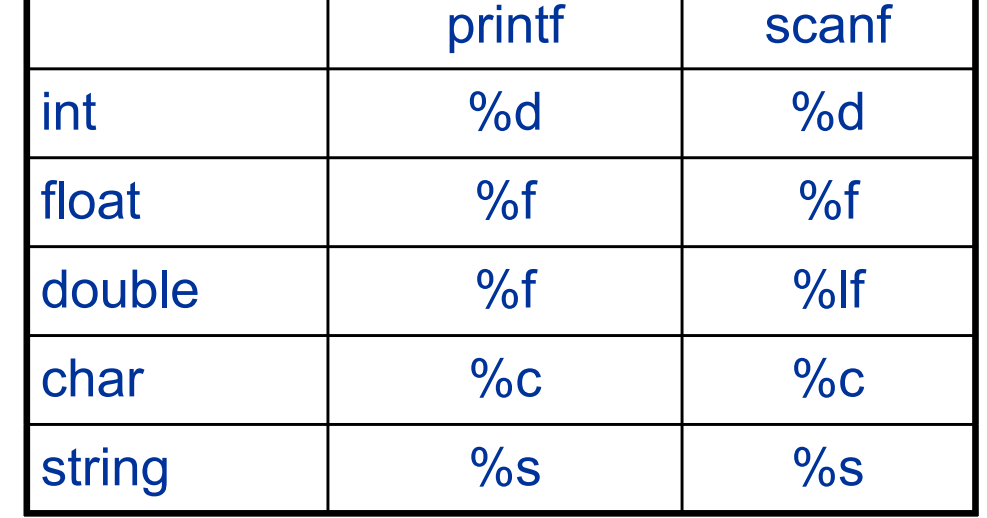

• Example :

int age; printf("Enter your age:"); scanf("%d", &age);

### The scanf() function cont…

• If you want the user to enter more than one value, you serialize the inputs.

#### • Example:

float height, weight;

 printf("Please enter your height and weight:"); scanf("%f%f", &height, &weight);

## getchar() and putchar()

- getchar() read a character from standard input
- putchar() write a character to standard output
- Example:

Please type a character: h You have typed this character: h

```
#include <stdio.h>
int main(void)
\left\{ \right.char my char;
   printf("Please type a character:");
  my char = getchar() ;
   printf("You have typed this character: ");
  putchar(my_char);
   return (0);
}
```
# getchar() and putchar() cont

- Alternatively, you can write the previous code using normal printf / scanf and %c placeholder.
- Example:

Please type a character: h You have typed this character: h

```
#include <stdio.h>
int main(void)
\vert \{char my char;
   printf("Please type a character: ");
  scanf("%c", &my_char);
  printf("You have typed this character: %c", my char);
   return(0);
}
```
### Constants

- Character constants
	- A character enclosed in a single quotation mark
	- Example:
		- const char letter = 'n';
		- const char number =  $'1'$ ;
		- printf("%c", 'S');
- Enumeration
	- Values are given as a list
	- Example:

```
enum Language {
  Malay,
  English,
  Arabic
};
```
#### Constant example – volume of a cone

```
#include <stdio.h>
```

```
int main(void) 
\left\{ \right.const double pi = 3.412; 
   double height, radius, base, volume; 
   printf("Enter the height and radius of the cone:"); 
  scanf("%lf %lf", &height, &radius);
  base = pi * radius * radius;
  volume = (1.0/3.0) * base * height;
   printf("The volume of a cone is %f ", volume); 
   return (0); 
}
```
#### #define

```
#include <stdio.h> 
#define pi 3.142 
int main(void) 
\left\{ \right. double height, radius, base, volume; 
  printf("Enter the height and radius of the<br>cone:");
  scanf ("%lf %lf", &height, &radius);
  base = pi * radius * radius;
  volume = (1.0/3.0) * base * height;
   printf("The volume of a cone is %f ", volume); 
   return (0); 
}
```
# String Literal

- A sequence of any number of characters surrounded by double quotation marks " ".
- Example of usage in C program:

```
 printf("What a beautiful day.\n");
```

```
What a beautiful day.
```
• To have double quotation marks as part of the sentence, precede the quote with backslash

printf("He shouted \"stop!\" to the thief.\n");

He shouted "stop!" to the thief.

## Sample Problem 1: Division

- Given n pair of integers, for each pair, please calculate the quotient and remainder of a/b followed by the exact real number result of a/b (to the nearest hundredth)
- Sample input:
- 2
- 4 6
- 3 2
- Sample output: 0 4 0.67 1 1 1.50

### Sample Problem 2: String reversion

- Given n strings (no white space in all strings), for each string please reverse it.
- Sample input:

```
3 
asdfghjkl123 
qwertyuiop456 
zxcvbnm789
```
• Sample output: 321lkjhgfdsa 654poiuytrewq 987mnbvcxz